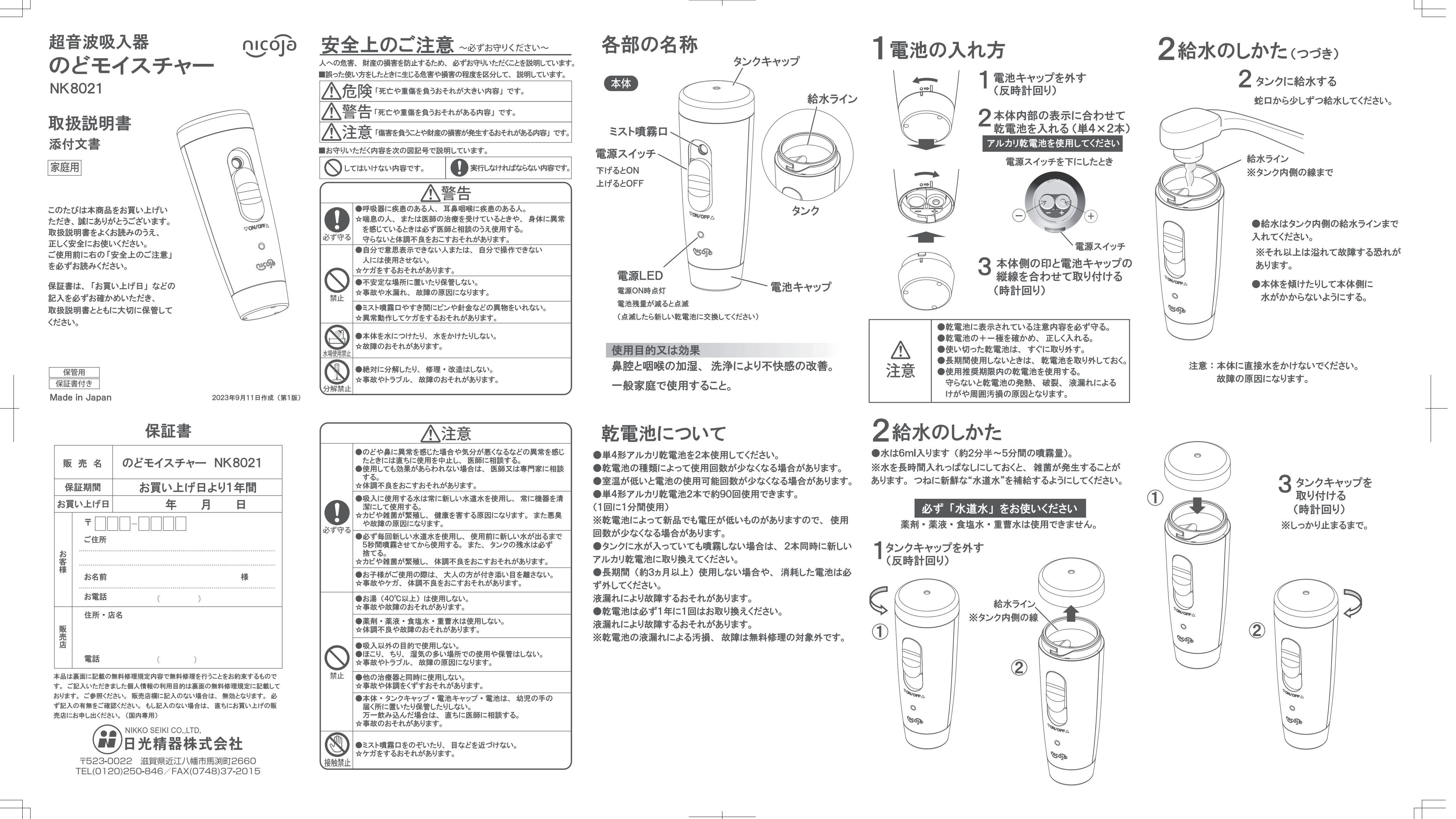

新 DATA 部分差し変え表紙日付追加

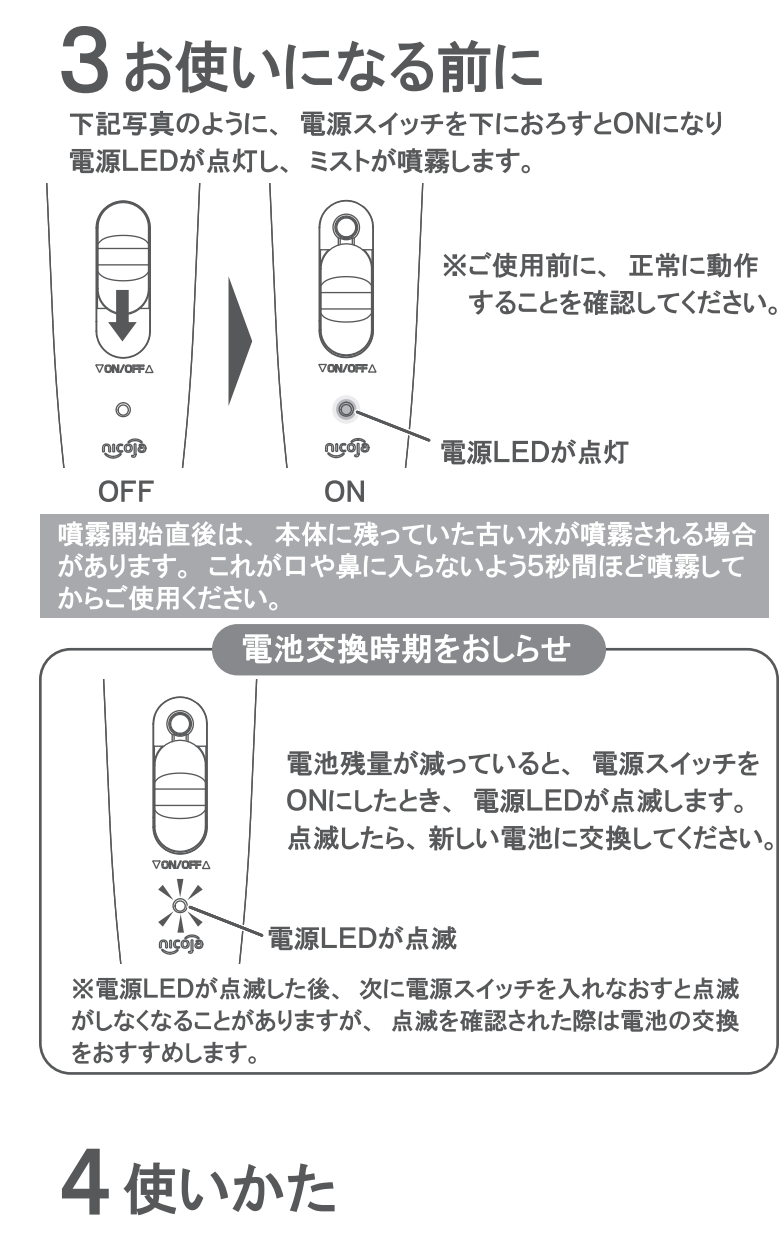

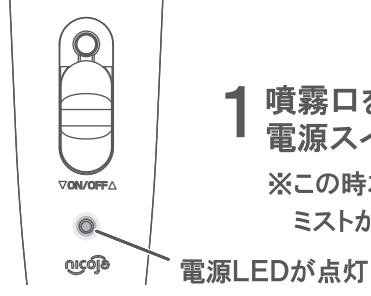

噴霧ロをロまたは鼻に近づけて 電源スイッチをONにする ※この時本体を傾けすぎると、 ミストが出なくなることがあります。

2ゆっくりとミストを吸い込む

電源スイッチをONにしてから10分間経過 すると、自動で電源OFFになります。

- ●1回につき約30秒~1分程度が使用の目安です。 ●ロから約8cm程度 (こぶし1個分) 程度離してください。
- ●初めての人は慣れるまでむせることがあります。
- ●ゆっくり吸って口をとじ、飲み込むを繰り返すとむせにくく なります。

# 5上手な吸入のしかた

ゆっくりとした呼吸でミストを吸うと、約10~20μmの細かい 粒子がのどの奥まで届きます。

### ■ 咽頭部を湿らせる場合

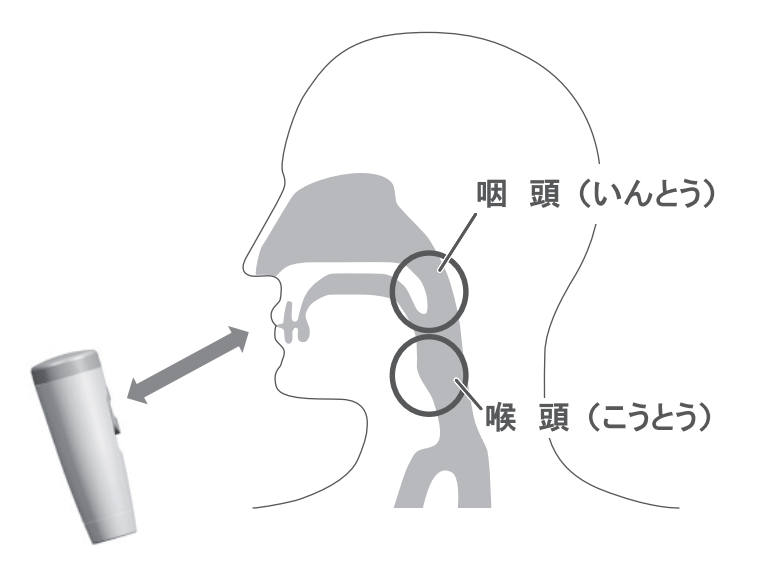

### 2 鼻粘膜を湿らせる場合

ゆっくりとした呼吸のはやさで繰り返してください。

(1) 鼻からゆっくり吸って

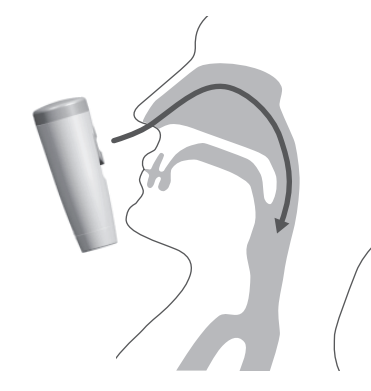

(2) ロから息を吐く

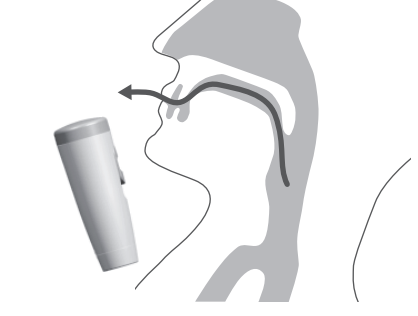

しばらく使用して効果があらわれない場合 医師または専門家に相談してください。

# 6 使い終わったら

※本体は水洗いできません。

- 1 スイッチをOFFにし、給水タンクの水を捨ててください。
- ② よく水気を切ってから上部フタを閉めてください。
- 3 必ずスイッチがOFFであることを確認してください。

※ スイッチがONのままだと、電池が消耗し故障の原因 にもなります。

※約3ヵ月以上使用しない場合は、必ず電池を取り外して ください。

## お手入れ

本体の汚れはぬるま湯を含ませた布で拭いてください。 ●シンナー、ベンジン、アルコール等は使用しないでください。 故障や部品の割れ、変色の原因になります。 ●本体は水洗いしないでください。

### 携帯するときは

●必ずタンクキャップを閉めてください。水漏れの防止とタン クへの異物の侵入の防止になります。 ●ノズル穴から水が漏れる場合があるので、気になる方はビ ニール袋に入れて携帯してください。

# 7 故障をふせぐために

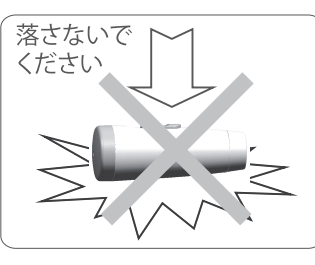

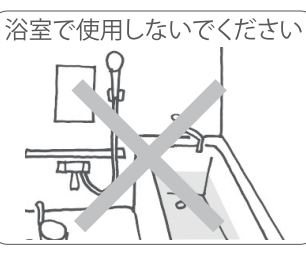

# ご注意

### その1薬液の吸入には使えますか?

故障の原因となるため、 新しい水道水以外は使用しないでくださ

体調不良やミスト噴霧口の穴づまり、材質劣化<br>トラブルが発生するおそれがあります。

### その2市販のペットボトルの水や井戸水は使えるの?

故障の原因となるため、 使用しないでください。

毎回新しい水道水を使用してください。 

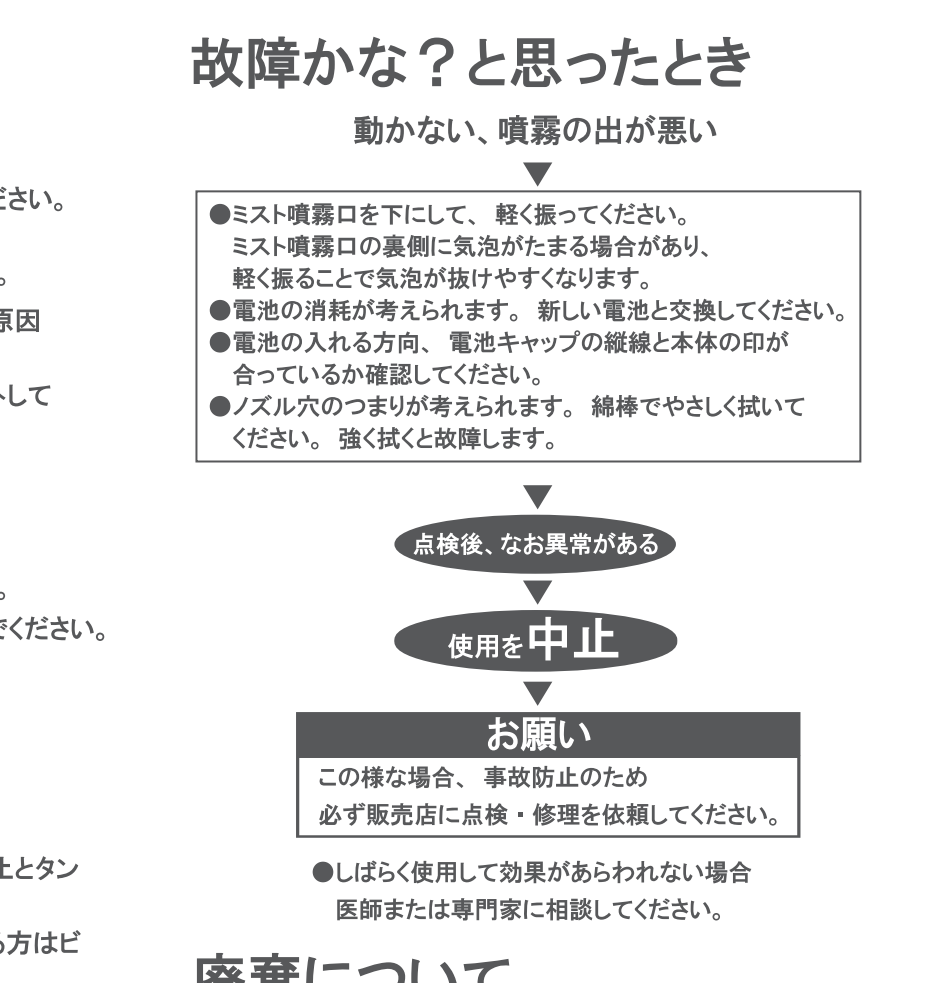

### 廃棄について

お住まいの自治体の分別ルールに従って廃棄してください。

超音波吸入器 NK8021

機械器具76医療用吸入器

家庭用超音波吸入器

(単4形アルカリ乾電池 ×2本)

 $(JMDN = -F : 71020000)$ 

奥行41×幅41×高さ112mm

滋賀県近江八幡市馬淵町2660

**DC3V 0.7W** 

管理医療機器

 $10 \sim 40 \mu m$ 

10分

医療機器認証番号 227AKBZX00062000

日本

1.2~2.3mL/分

約54g(乾電池を除く)

日光精器株式会社

### 8 定格·仕様

販売名

定格

類別

一般的名称

医療機器

噴霧量

粒子径

タイマー

本体寸法

製造販売元

/製造元

|製造国

質量

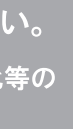

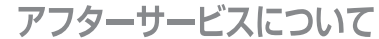

#### 保証書について

保証書はこの取扱説明書についておりますので、保証 内容をよくお読みの後、大切に保管してください。 保証期間はお買い上げ日より1年間です。

#### 修理のご依頼について

ご使用中に異常または故障が生じたとき、その他破損等 が生じたとき、修理によって機能が維持できる場合は、 お客様のご要望により修理をいたします。 保証期間中は、保証書記載内容により無料修理いたしま す。下記までご連絡ください。

#### 補修用性能部品の保有期間について

日光精器株式会社では、この超音波吸入器の補修用性 能部品を、製造打ち切り後3年間保有しております。 (補修用性能部品とは、その製品の機能を維持するため に必要な部品です)

-【日光精器株式会社サービス窓口】ー

〒523-0022 滋賀県近江八幡市馬淵町2660 TEL(0120) 250-846/FAX(0748) 37-2015

#### 無料修理規定

- 1. 取扱説明書等の注意書に従った正常な使用状態で保証期間内に故障した場合 には、無料修理致します。
- 2. 保証期間内に故障して無料修理をお受けになる場合には、商品と本書をご持参 ご提示の上、お買い上げの販売店にご相談ください。
- 3. ご転居の場合は、事前にお買い上げの販売店にご相談ください。
- 4. ご贈答品、ご転居等で本保証書に記入してあるお買い上げの販売店に修理が ご依頼できない場合には、日光精器株式会社サービス窓口へご相談ください。
- 5. 保証期間内でも次の場合は有料修理になります。
- (イ) 使用上の誤り及び不当な修理や改造による故障および損傷
- (ロ) お買い上げ後の落下等による故障及び損傷
- (ハ) 火災、地震、水害、落雷、その他の天災地変、公害や異常電圧による 故障及び損傷
- (二) 一般家庭用以外に使用された場合の故障及び損傷(例:業務用の長時 間使用. 車面. 船舶への搭載等)
- (ホ) 本書の提示がない場合
- (へ) 本書にお買い上げ年月日、お客様名、販売店の記入のない場合、或い は字句を書き替えられた場合
- (ト) ご使用による汚れ、破損、損傷
- (子) 消耗部品
- 6. 本書は日本国内においてのみ有効です。 This warranty is valid only in Japan. 7 本書は再発行いたしませんので紛失しないよう大切に保管してください。
- ※お客様にご記入いただいた個人情報(保証書記入内容)は、保証期間内の 無料修理対応及び安全点検活動のために利用させていただきますのでご了 承ください。

※この保証書は、本書で明示した期間、条件のもとにおいて無料修理をお約束 するものです。従ってこの保証書によって、お客様の法律上の権限を制限する ものではありませんので、保証期間経過後の修理についてご不明の場合は、 お買い上げの販売店又は、日光精器株式会社サービス窓口にお問い合わせ ください。